Workshop on Essential Abstractions in GCC

### The Retargetability Model of GCC

GCC Resource Center (www.cse.iitb.ac.in/grc)

<span id="page-0-0"></span>Department of Computer Science and Engineering, Indian Institute of Technology, Bombay

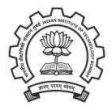

2 July 2012

K ロ ▶ (K @ ) (K @ ) (K @ ) (

唾

 $2Q$ 

#### **Outline**

- A Recap
- Generating the code generators
- Using the generator code generators

<span id="page-1-0"></span>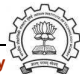

#### Part 1

# <span id="page-2-0"></span>[A Recap](#page-2-0)

 $2990$ 

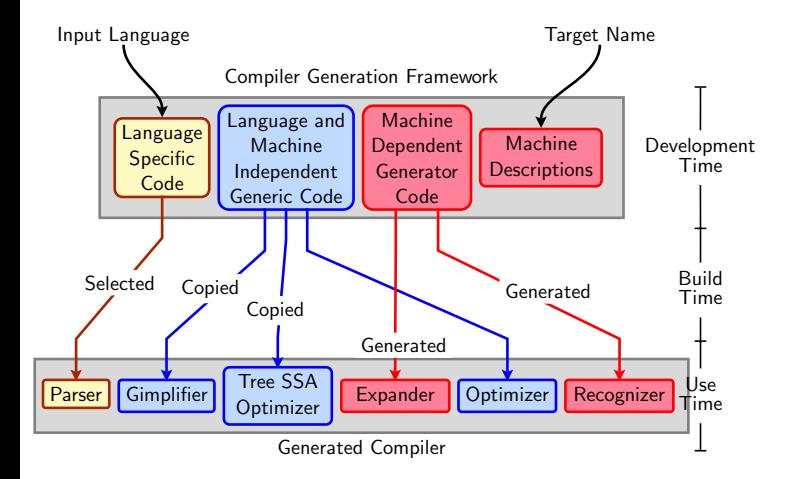

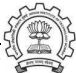

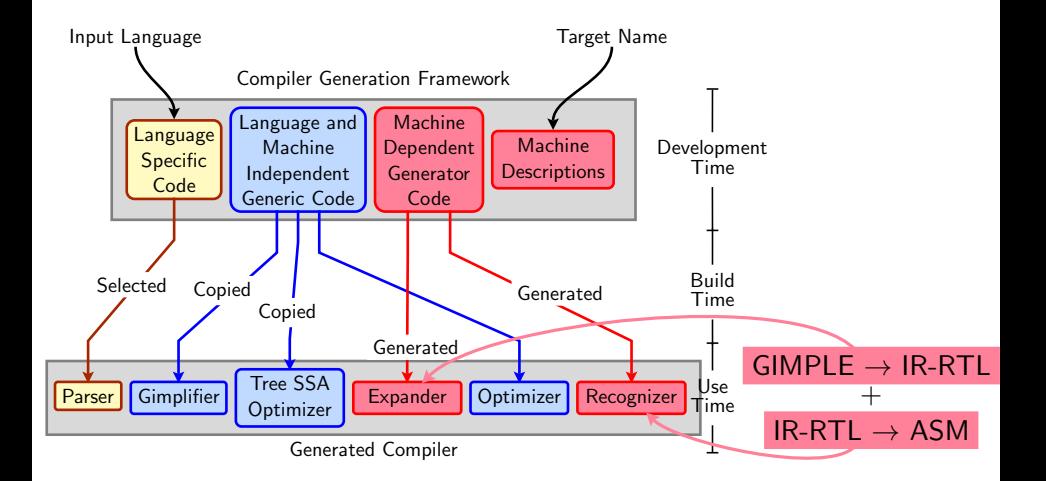

Essential Abstractions in GCC CCCC CESSENTIAL GCC Resource Center, IIT Bombay

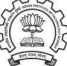

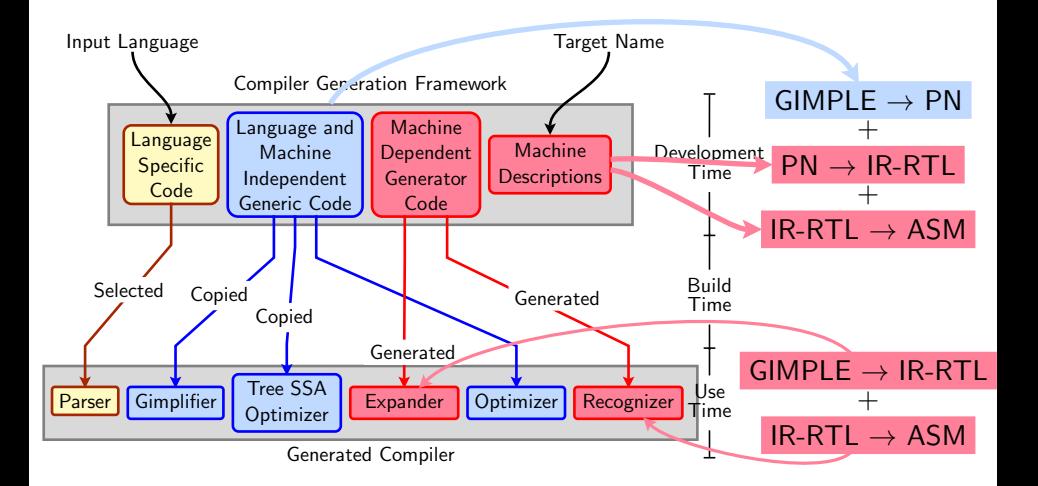

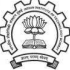

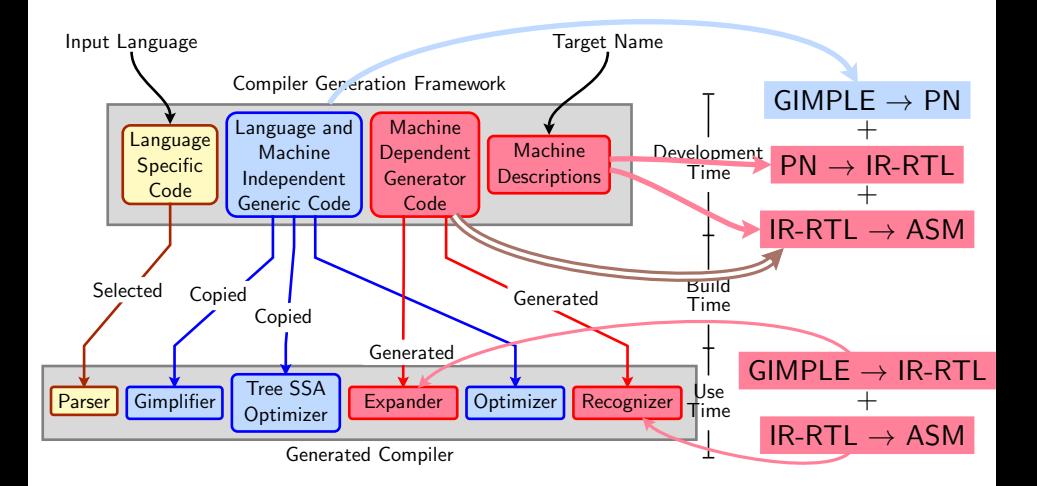

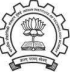

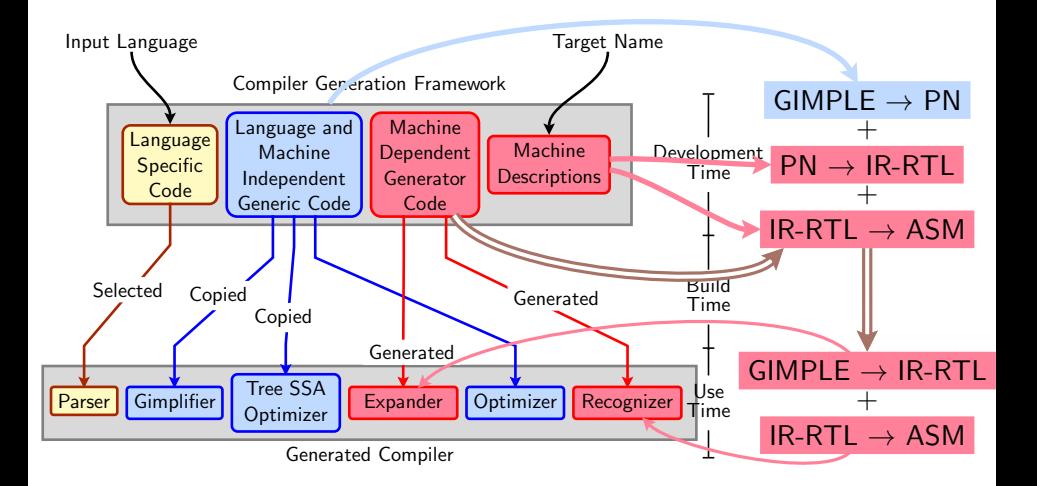

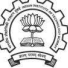

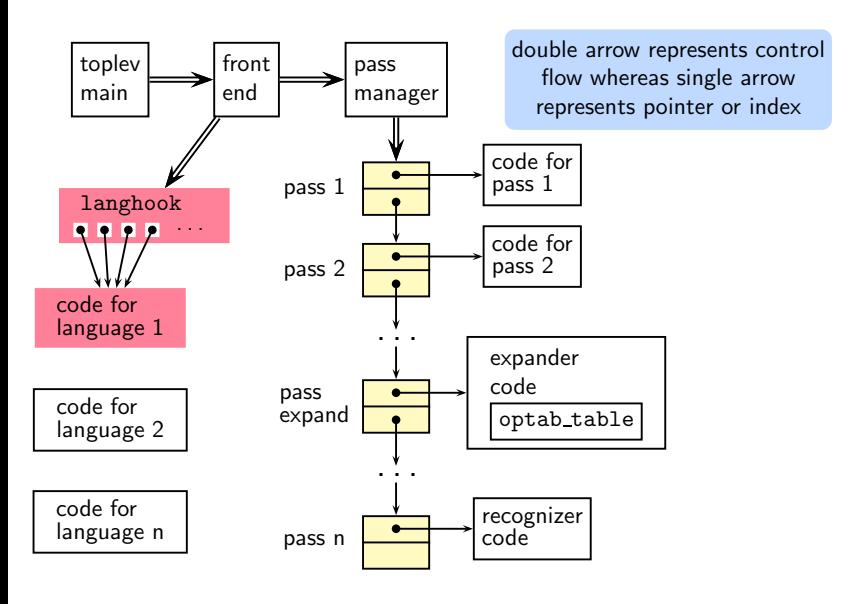

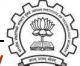

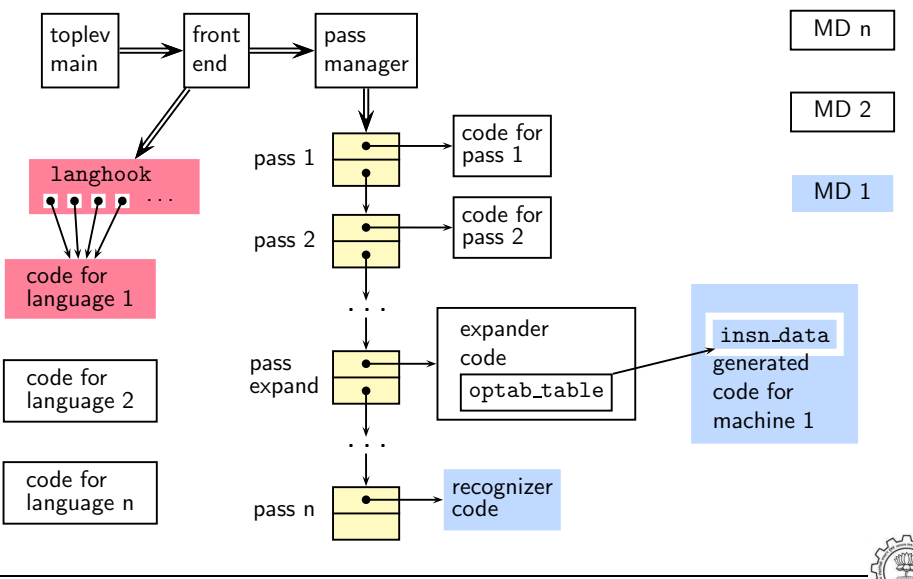

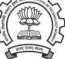

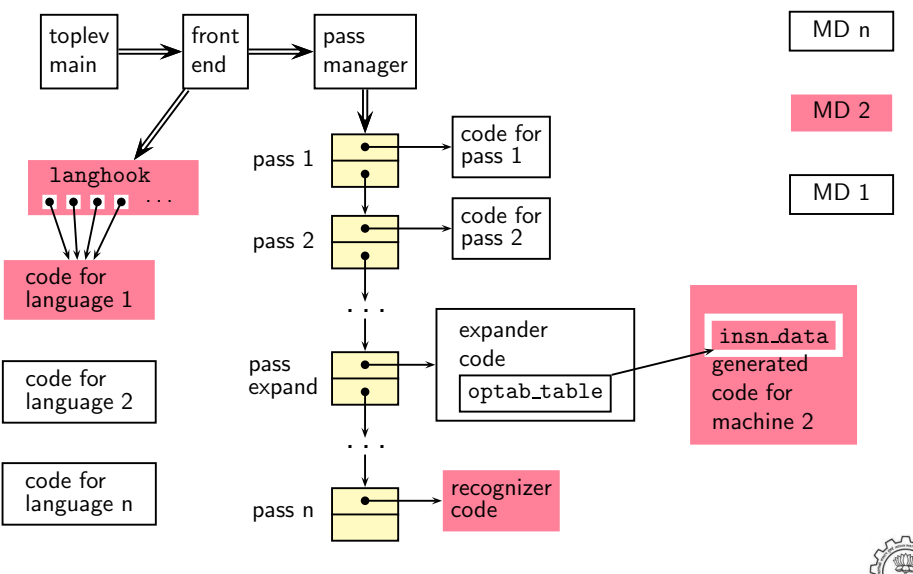

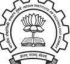

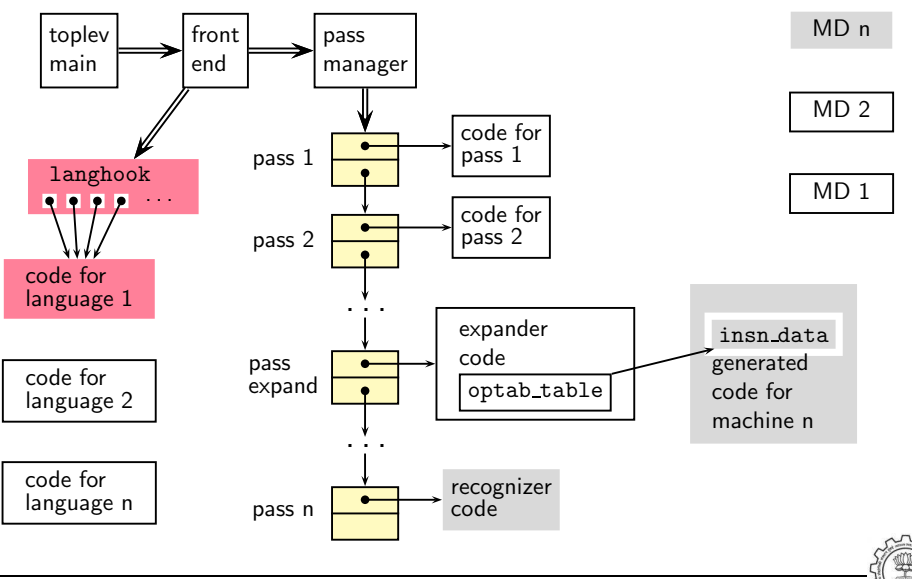

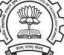

#### What is "Generated"?

- Info about instructions supported by chosen target, e.g.
	- $\triangleright$  Listing data structures (e.g. instruction pattern lists)
	- $\triangleright$  Indexing data structures, since diff. targets give diff. lists.
- C functions that generate RTL internal representation
- Any useful "attributes", e.g.
	- Semantic groupings: arithmetic, logical,  $1/O$  etc.
	- $\triangleright$  Processor unit usage groups for pipeline utilisation

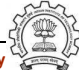

### Information Supplied by Machine Descriptions

- The target instructions as ASM strings
- A description of the semantics of each
- A description of the features of each like
	- $\blacktriangleright$  Data size limits
	- $\triangleright$  One of the operands must be a register
	- Implicit operands
	- ◮ Register restrictions

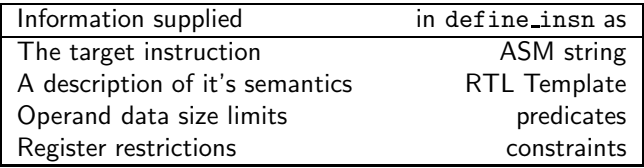

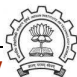

#### Part 2

## <span id="page-14-0"></span>[Generating the Code Generators](#page-14-0)

イロト イ御ト イ君ト イ君ト 三君 一切なの

GIMPLE ASSIGN (set (<dest>) (<src>))

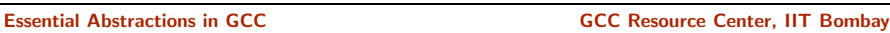

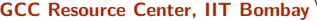

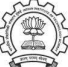

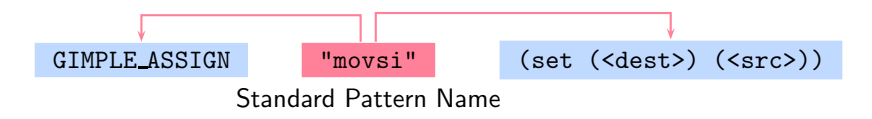

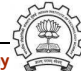

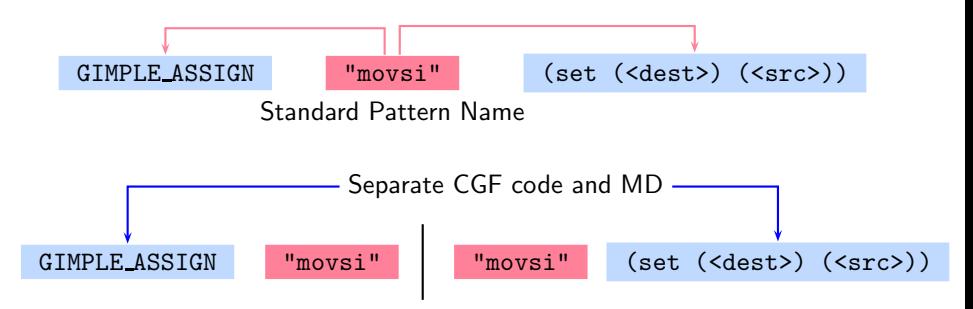

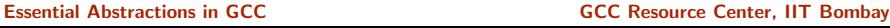

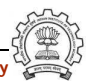

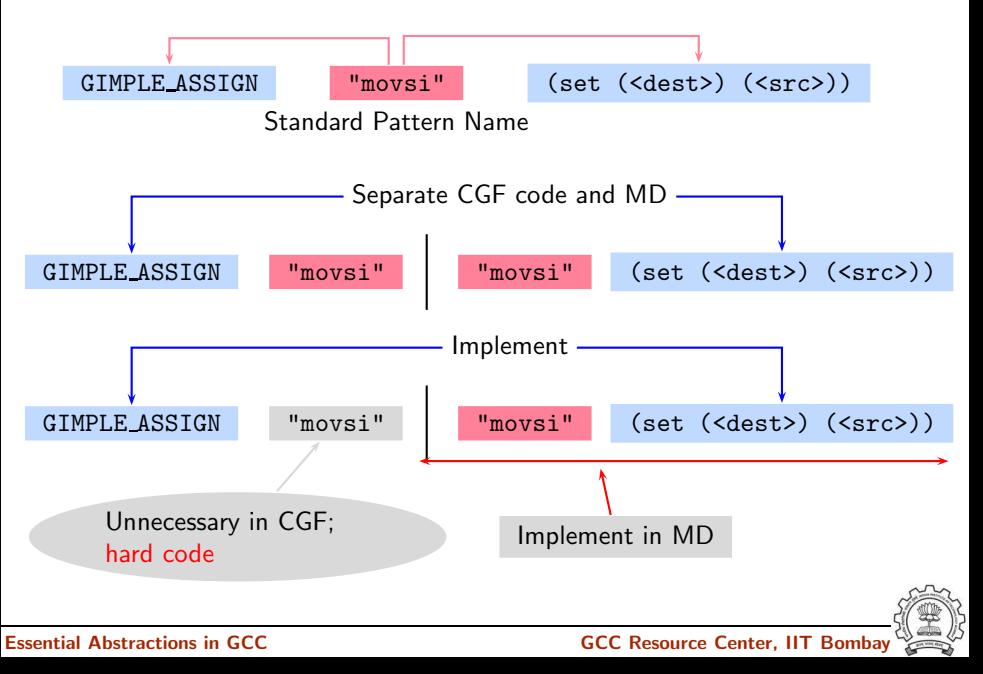

### Retargetability  $\Rightarrow$  Multiple MD vs. One CGF!

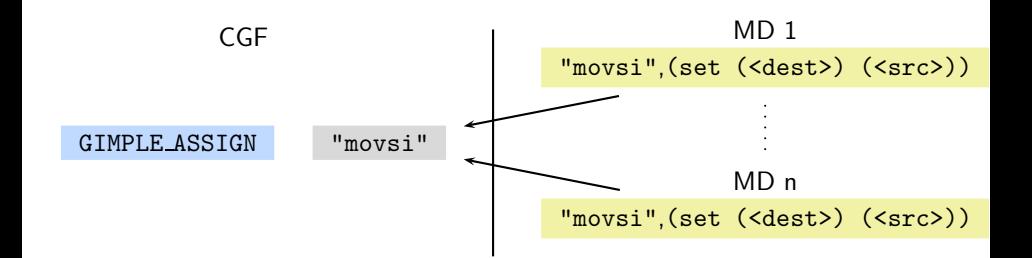

CGF needs: An interface immune to MD authoring variations

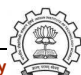

Essential Abstractions in GCC **GCC Resource Center, IIT Bombay** 

#### Retargetability  $\Rightarrow$  Multiple MD vs. One CGF!

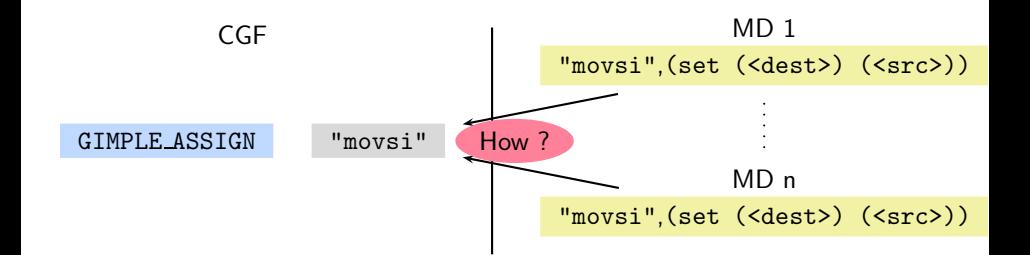

CGF needs: An interface immune to MD authoring variations

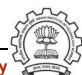

Essential Abstractions in GCC **GCC Resource Center, IIT Bombay** 

#### Retargetability  $\Rightarrow$  Multiple MD vs. One CGF!

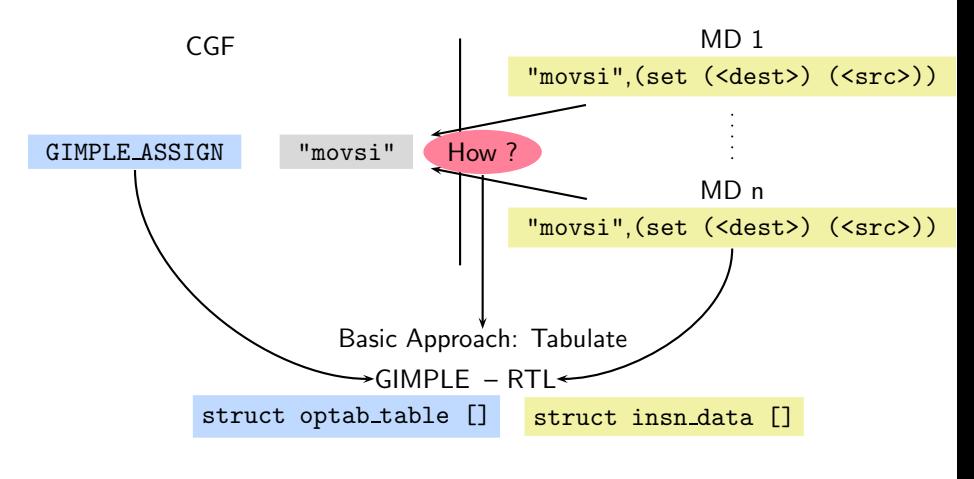

CGF needs: An interface immune to MD authoring variations

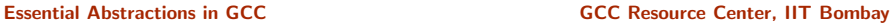

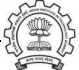

#### MD Information Data Structures

Two principal data structures

- struct optab Interface to CGF
- struct insn data All information about a pattern
	- ► Array of each pattern read
	- ► Some patterns are SPNs
	- $\blacktriangleright$  Each pattern is accessed using the generated index

#### Supporting data structures

enum insn\_code: Index of patterns available in the given MD

#### **Note**

Data structures are named in the CGF, but populated at build time. Generating target specific code  $=$  populating these data structures.

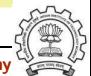

#### Operation Table

• One optab for every standard pattern name

```
struct optab_d
{
  enum rtx_code code;
  char libcall_suffix;
  const char *libcall_basename;
  void (*libcall_gen)(struct optab_d *, const char *name, char
                      enum machine_mode);
  struct optab_handlers handlers[NUM_MACHINE_MODES];
};
typedef struct optab_d * optab;
```
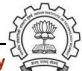

#### Instruction Data

- One entry for every pattern defined in .md file
- struct insn data d
	- ◮ Name
	- $\triangleright$  Information about assembly code generation
		- Single string
		- Multiple string
		- Function returning the required string
		- No assembly code
	- $\triangleright$  A gen function (as generated in insn-emit.c)
	- ▶ Output format (1=single, 2=multi, 3=function, 0=none).

#### Assume movsi is supported but movsf is not supported...

\$(SOURCE D)/gcc/optabs.h \$(SOURCE D)/gcc/optabs.c

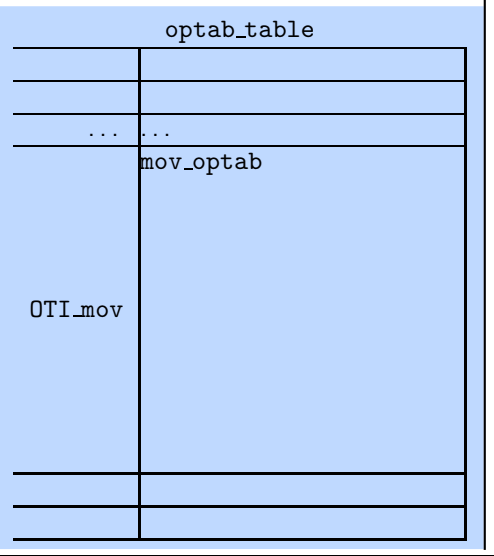

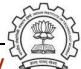

#### Assume movsi is supported but movsf is not supported...

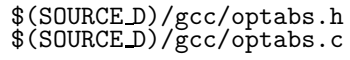

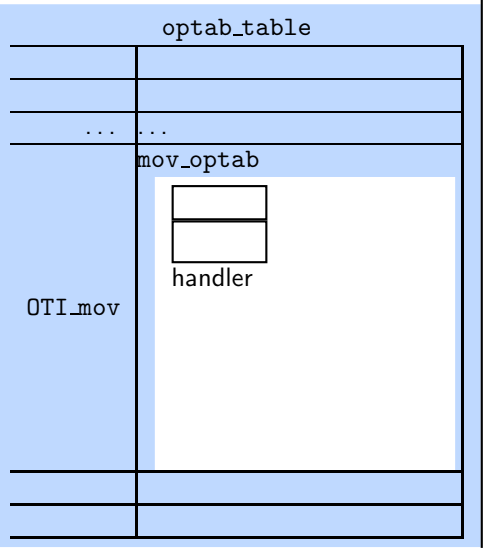

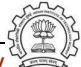

#### Assume movsi is supported but movsf is not supported...

\$(SOURCE D)/gcc/optabs.h \$(SOURCE D)/gcc/optabs.c

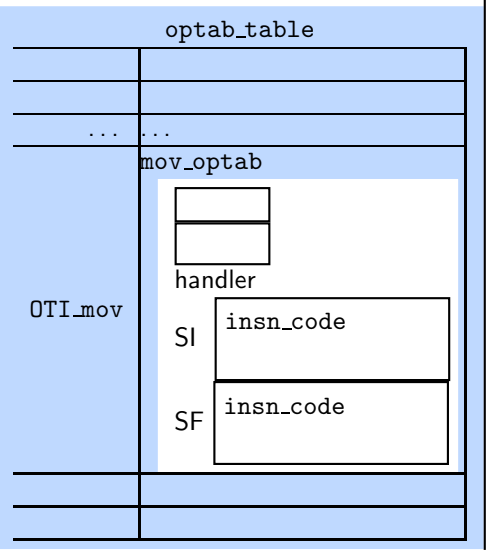

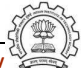

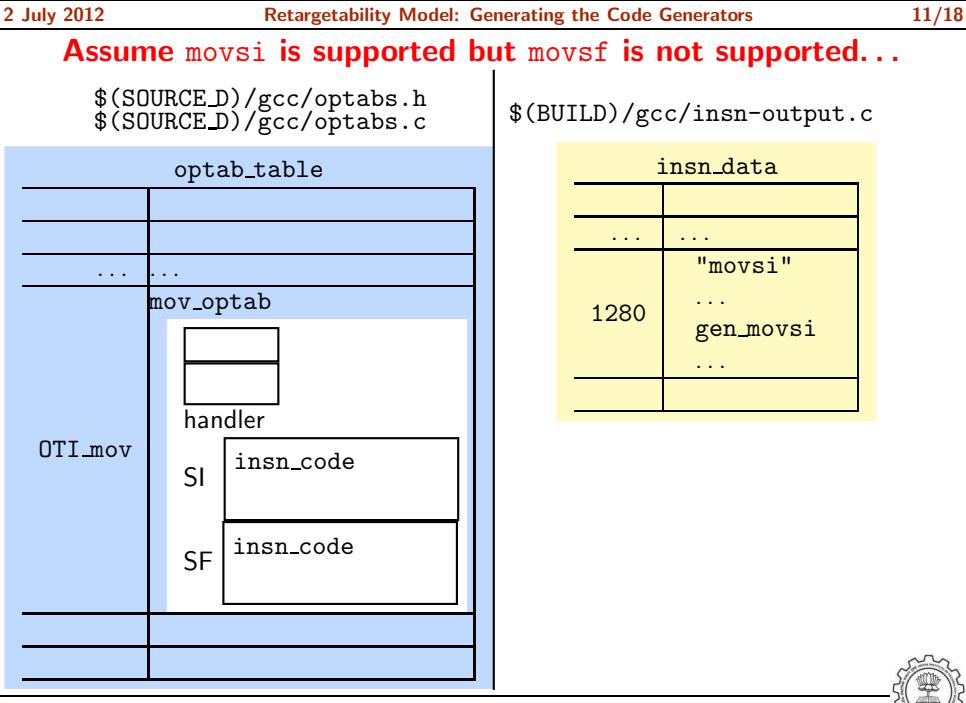

Essential Abstractions in GCC CCCC CESSENTIAL GCC Resource Center, IIT Bombay

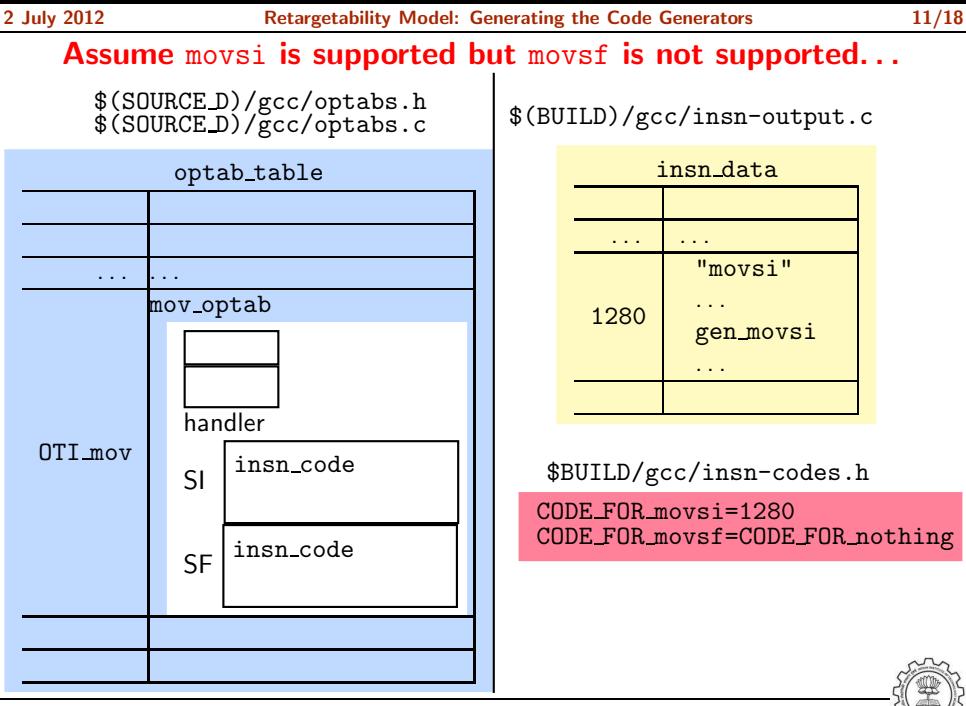

Essential Abstractions in GCC CCCC CESSENTIAL GCC Resource Center, IIT Bombay

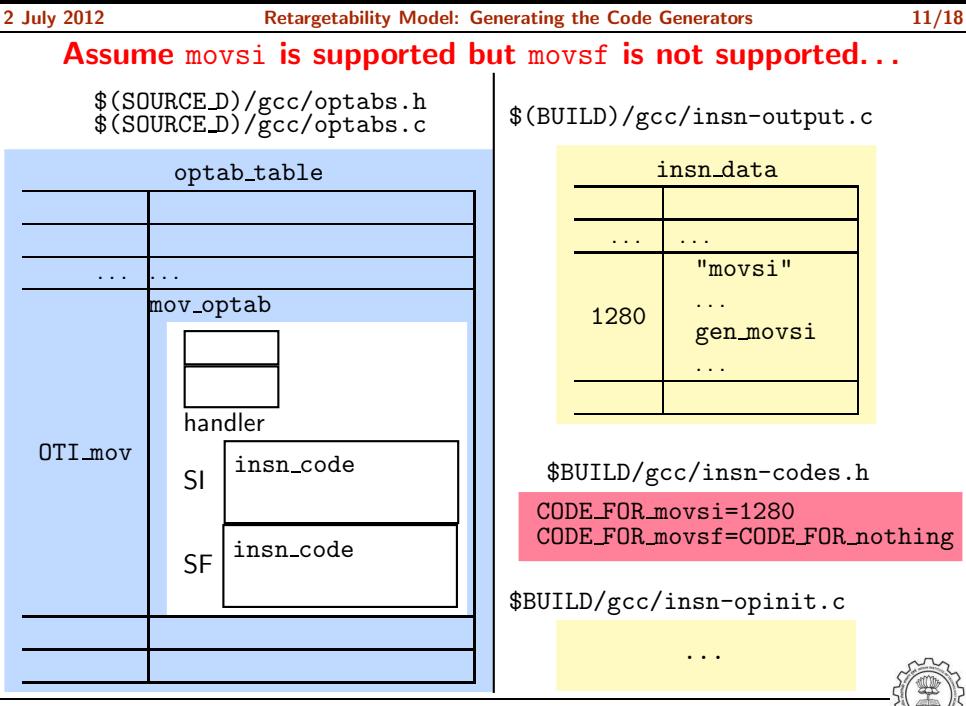

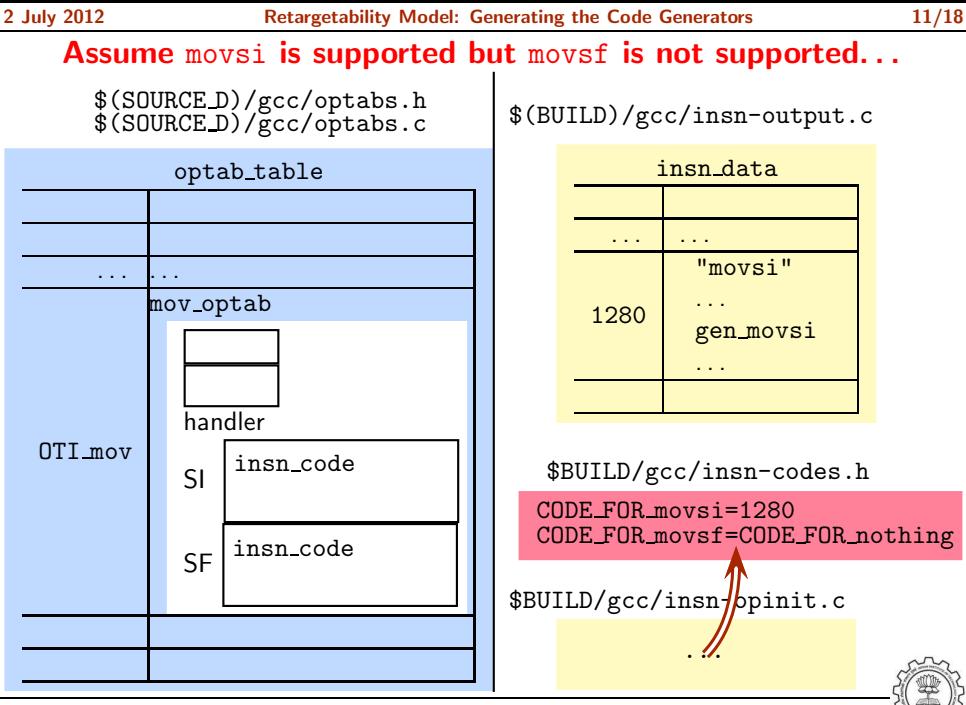

Essential Abstractions in GCC CCCC CESSENTIAL GCC Resource Center, IIT Bombay

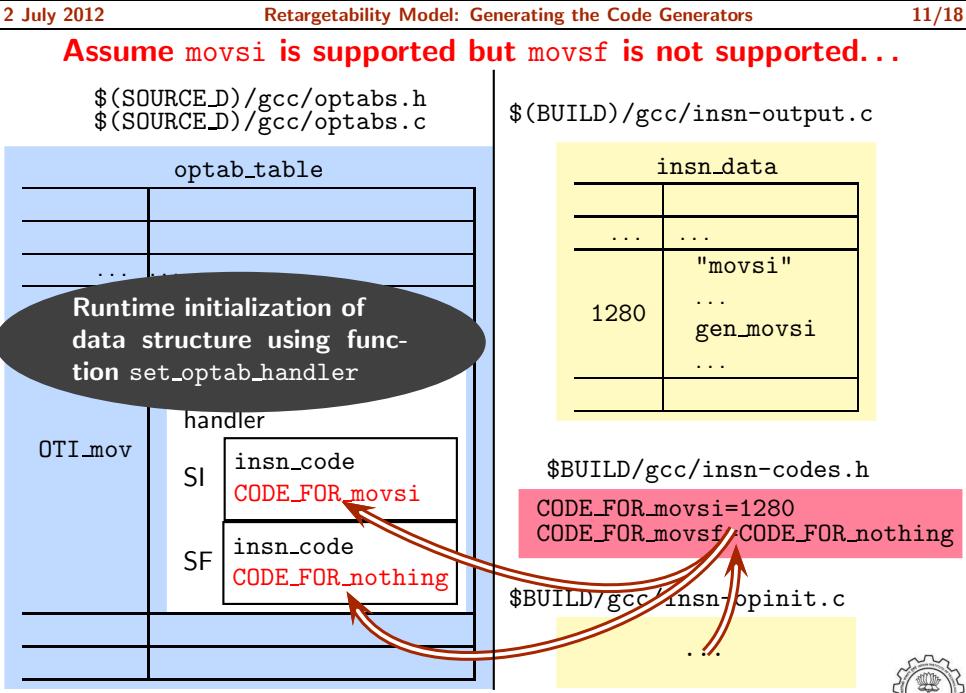

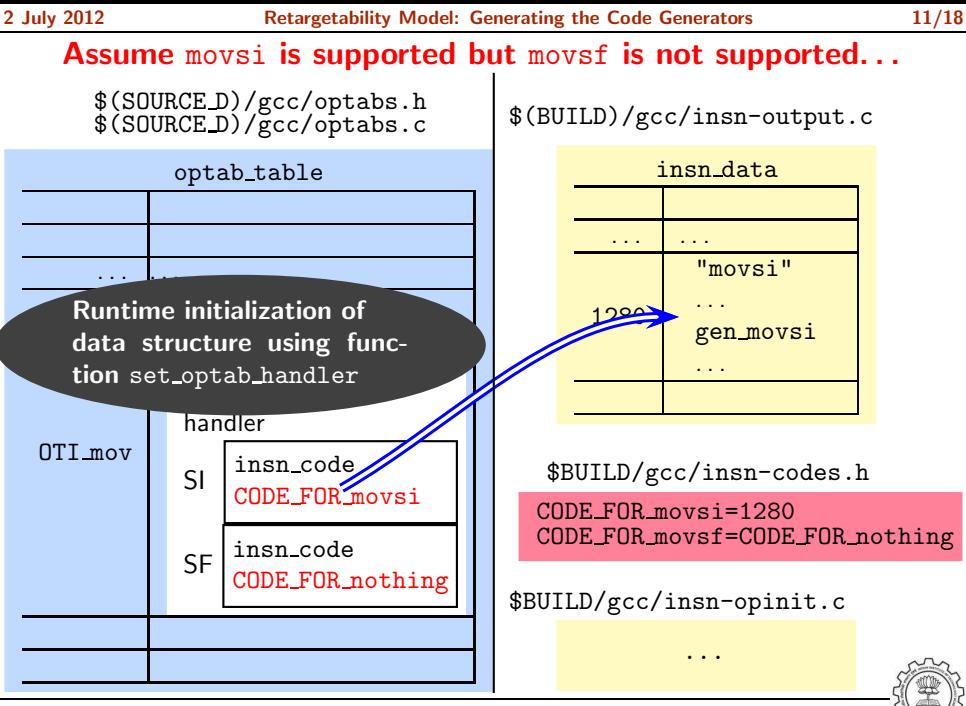

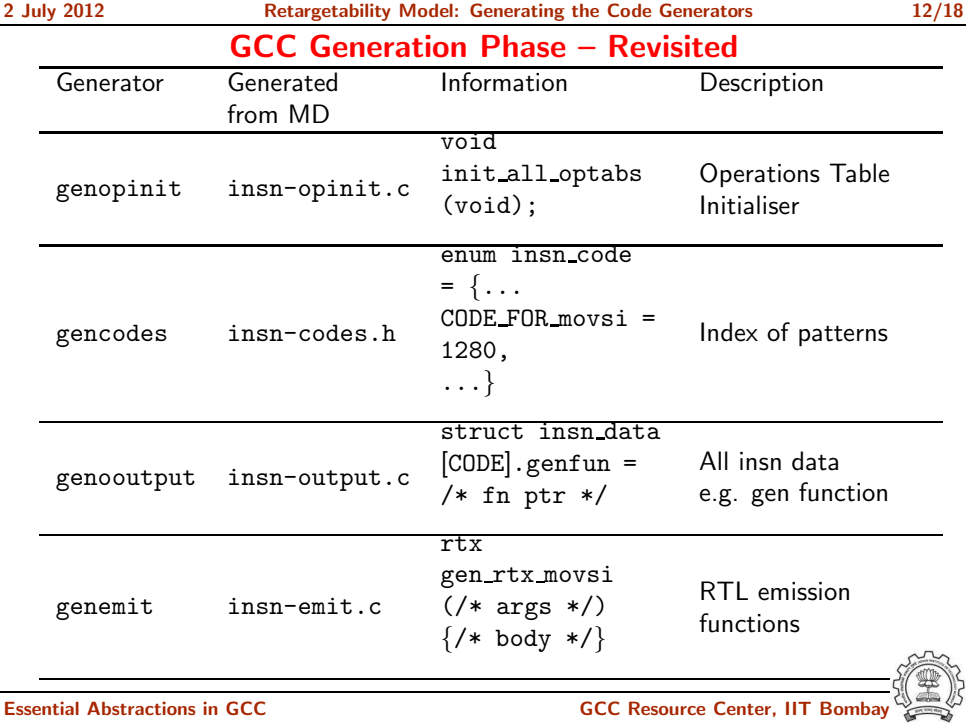

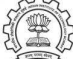

#### Explicit Calls to gen<SPN> functions

- In some cases, an entry is not made in insn data table for some SPNs.
- gen functions for such SPNs are explicitly called.
- These are mostly related to
	- $\blacktriangleright$  Function calls
	- $\triangleright$  Setting up of activation records
	- $\triangleright$  Non-local jumps
	- $\triangleright$  etc. (i.e. deeper study is required on this aspect)

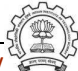

#### Handling C Code in define\_expand

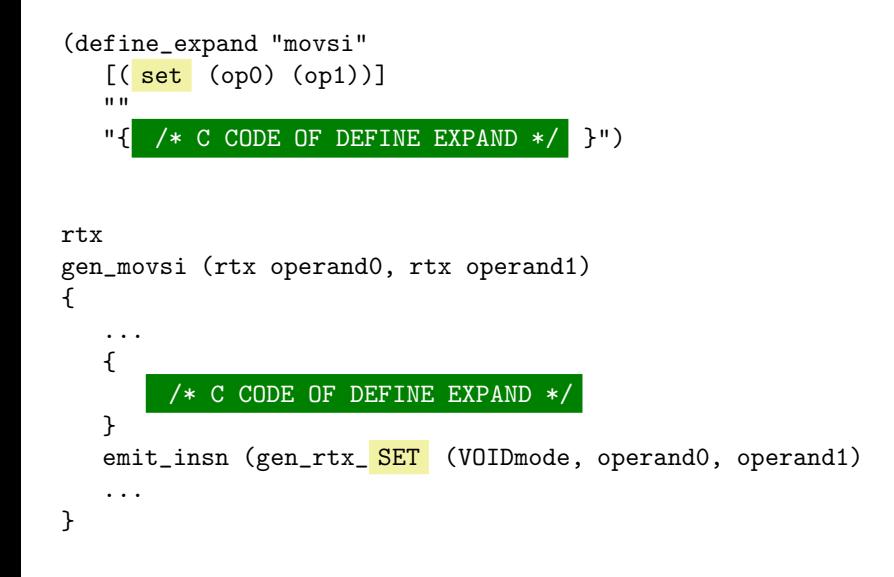

Essential Abstractions in GCC **GCC RESOUTE 120 CCC Resource Center, IIT Bombay** 

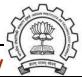

#### Part 3

## <span id="page-37-0"></span>[Using the Code Generators](#page-37-0)

イロト イ御ト イ君ト イ君ト 三君 一切なの

#### cc1 Control Flow: GIMPLE to RTL Expansion (pass\_expand)

```
gimple_expand_cfg
  expand_gimple_basic_block(bb)
     expand_gimple_cond(stmt)
     expand_gimple_stmt(stmt)
         expand_gimple_stmt_1 (stmt)
             expand_expr_real_2
                expand_expr /* Operands */
                    expand_expr_real
                optab_for_tree_code
                expand_binop /* Now we have rtx for operands */
                   expand_binop_directly
                     /* The plugin for a machine */
                     code=optab_handler(binoptab,mode)
                     GEN_FCN
                     emit_insn
```

```
expand_binop_directly
   ... /* Various cases of expansion */
/* One case: integer mode move */
icode = mov_optab->handler[SImode].insn_code
if (icode != CODE_FOR_nothing) {
   ... /* preparatory code */
   emit_insn (GEN_FCN(icode)(dest,src));
}
```
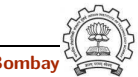

```
expand_binop_directly
   ... /* Various cases of expansion */
/* One case: integer mode move */
icode = mov_optab->handler[SImode].insn_code
if (icode != CODE_FOR_nothing) {
   ... /* preparatory code */
   emit_insn (GEN_FCN(icode)(dest,src));
}
 Seek index
```
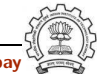

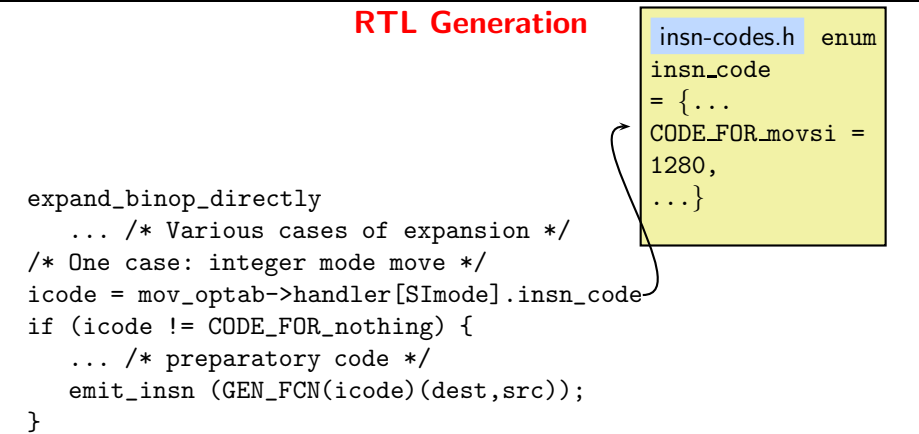

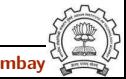

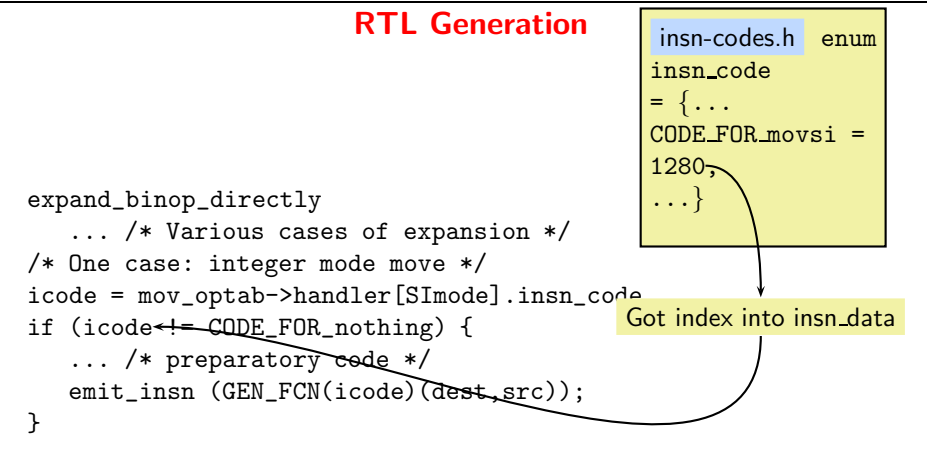

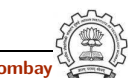

```
expand_binop_directly
   ... /* Various cases of expansion */
/* One case: integer mode move */
icode = mov_optab->handler[SImode].insn_code
if (icode != CODE_FOR_nothing) {
   ... /* preparatory code */
   emit_insn (GEN_FCN(icode)(dest,src));
}
    #define GEN FCN(code) insn data[code].genfun
                         Use icode (= 1280)
```
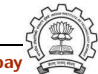

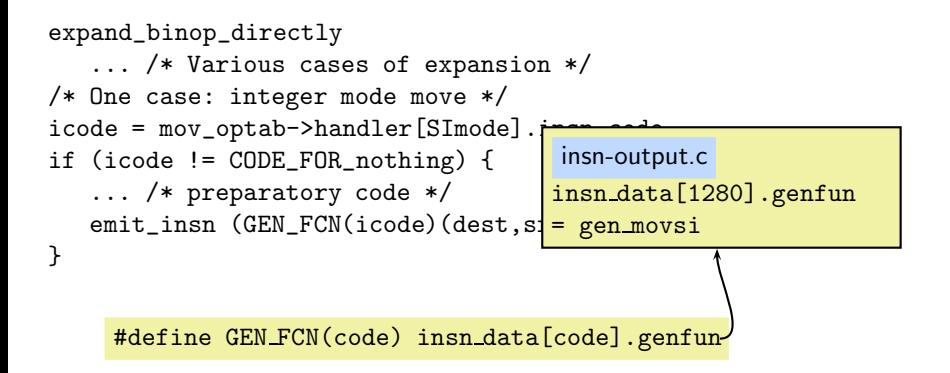

```
expand_binop_directly
   ... /* Various cases of expansion */
/* One case: integer mode move */
icode = mov_optab->handler[SImode].insn_code
if (icode != CODE_FOR_nothing) {
   ... /* preparatory code */
   emit_insn (GEN_FCN(icode)(dest,src));
}
```
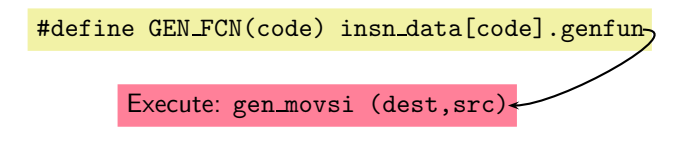

Essential Abstractions in GCC **GCC RESOLUTE IN A GCC Resource Center, IIT Bombay** 

#### RTL to ASM Conversion

- Simple pattern matching of IR RTLs and the patterns present in all named, un-named, standard, non-standard patterns defined using define insn.
- A DFA (deterministic finite automaton) is constructed and the first match is used.

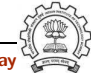

#### Part 4

## <span id="page-47-0"></span>**[Conclusions](#page-47-0)**

K ロ ▶ ( d ) | K 글 > ( 글 ) | 글 | 2 | ⊙ Q ( o

### A Comparison with Davidson Fraser Model

- Retargetability in Davidson Fraser Model
	- ▶ Manually rewriting expander and recognizer
	- ▶ Simple enough for machines of 1984 era
- Retargetability in GCC

Automatic construction possible by separating machine specific details in carefully designed data structures

- $\blacktriangleright$  List insns as they appear in the chosen MD
- $\blacktriangleright$  Index them
- $\blacktriangleright$  Supply index to the CGF

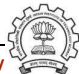